### ULINE **INSERT CARDS**

**1-800-295-5510 uline.com**

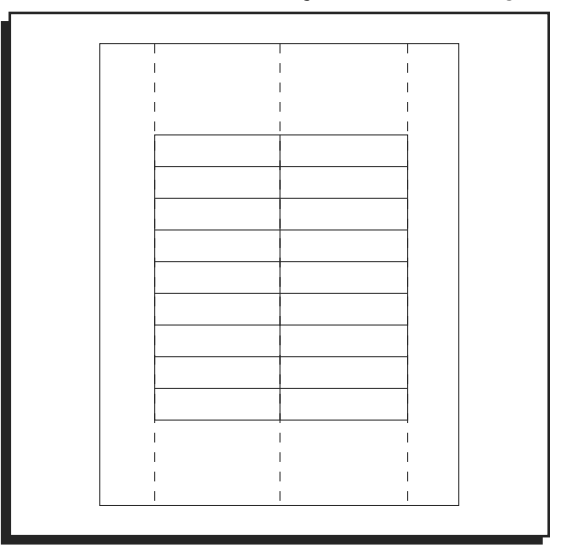

#### **TROUBLESHOOTING**

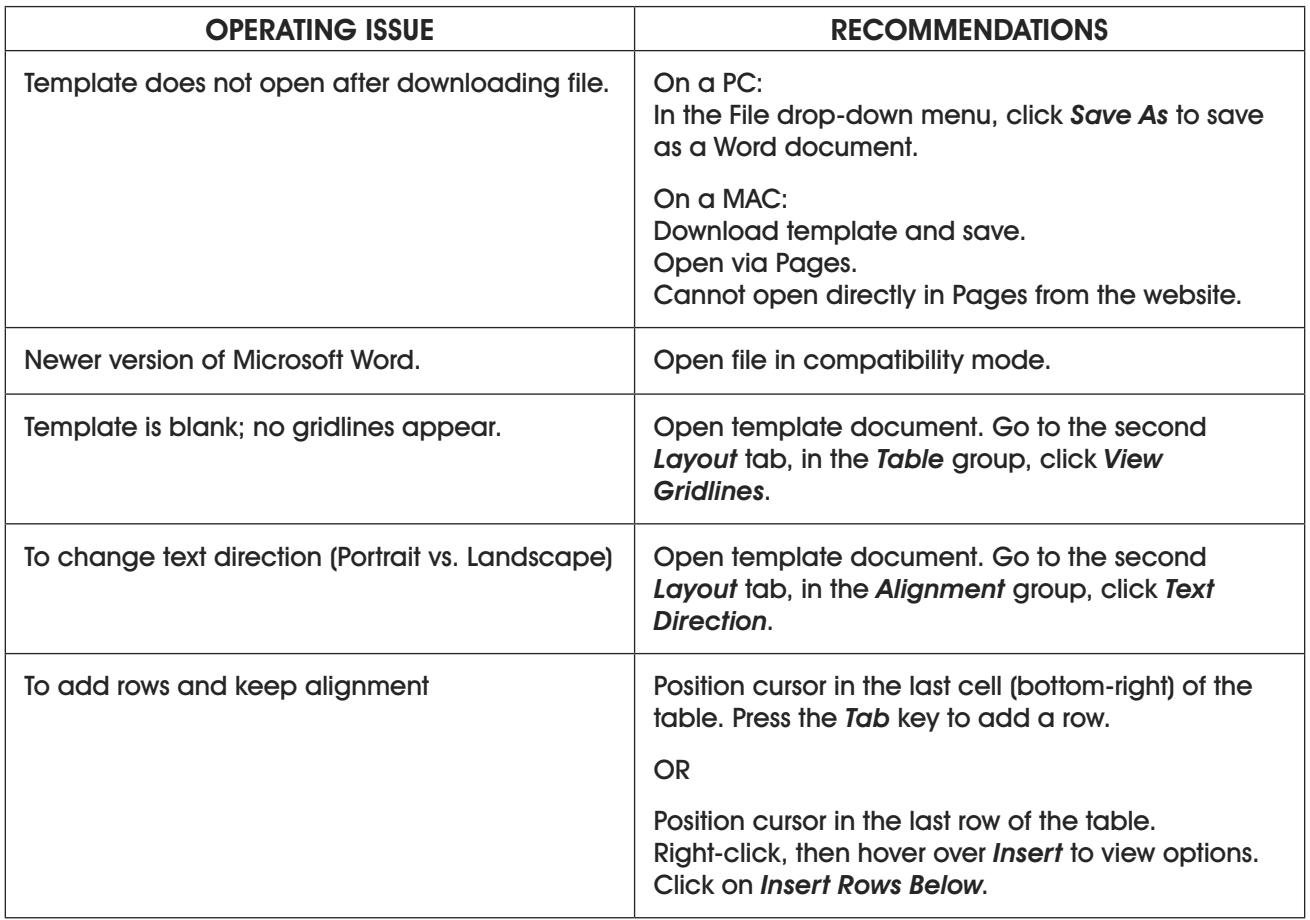

# ULINE **TARJETAS DE INSERCIÓN**

**800-295-5510 uline.mx**

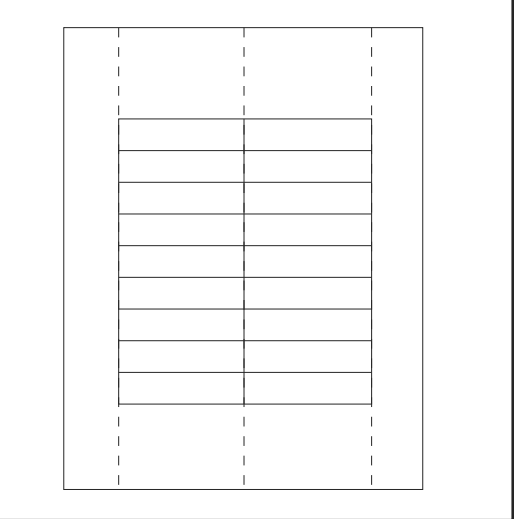

### **SOLUCIÓN DE PROBLEMAS**

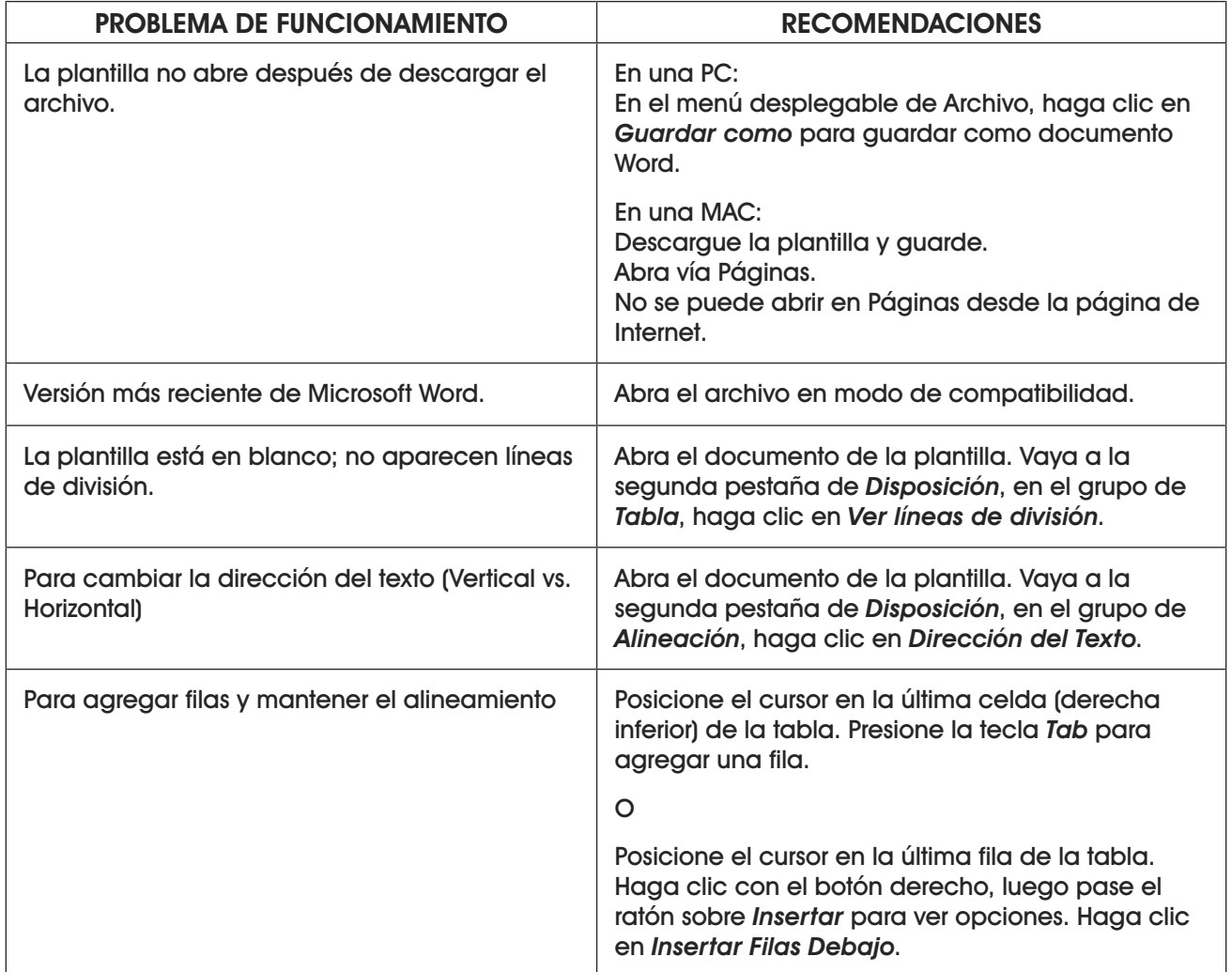

## ULINE **FEUILLES D'ÉTIQUETTES**

**1-800-295-5510 uline.ca**

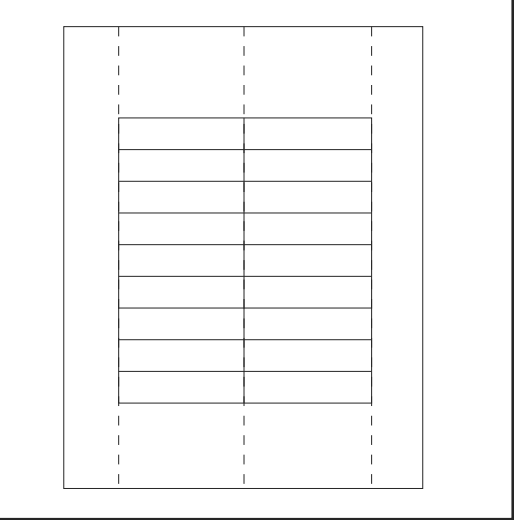

#### **DÉPANNAGE**

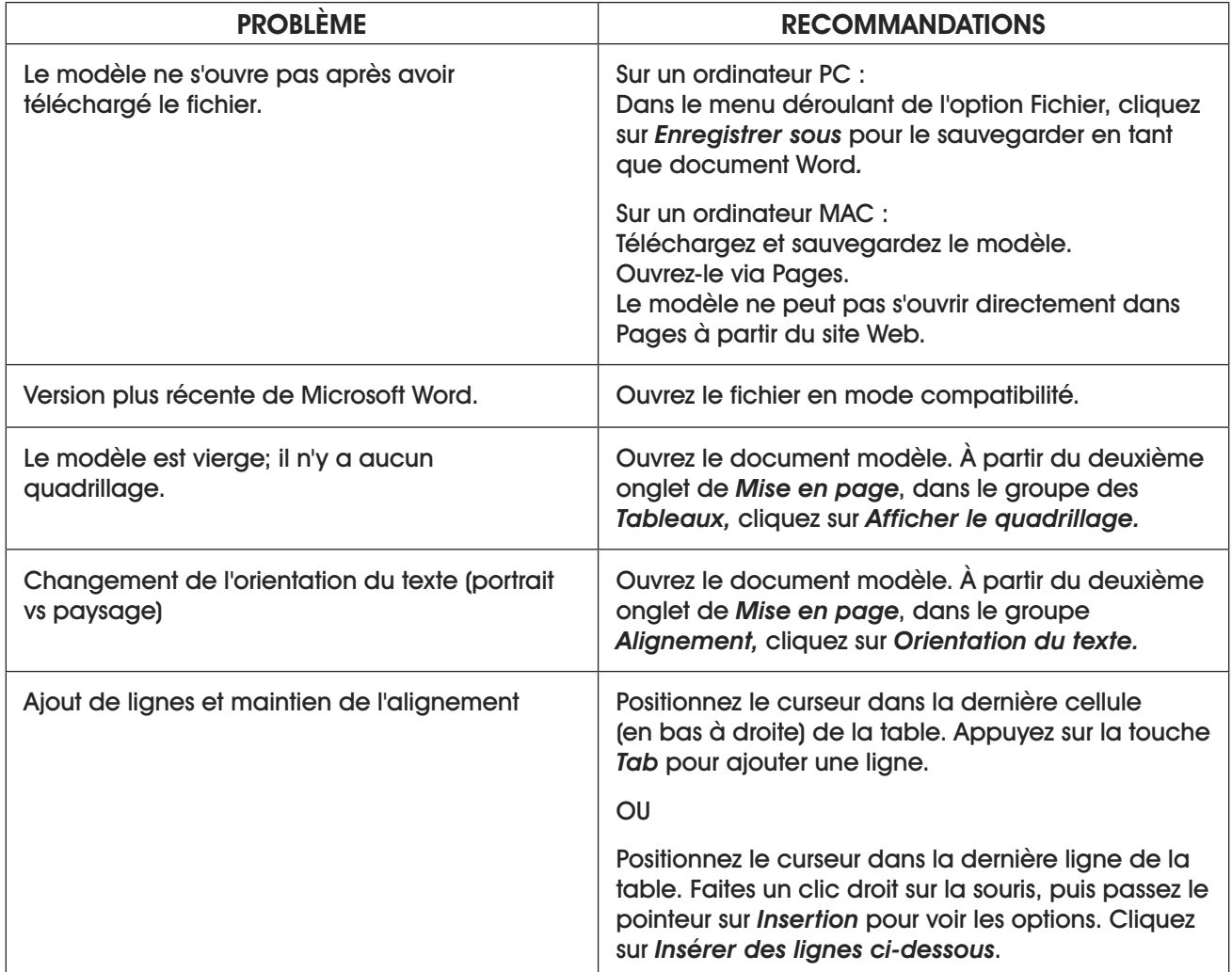